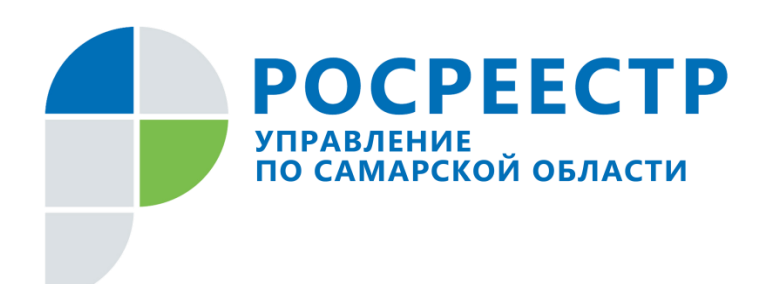

## **ПРЕСС-РЕЛИЗ**

## **23 апреля 2020**

## **Как получить услуги Росреестра в электронном виде**

Вчера в Управлении Росреестра по Самарской области прошла прямая линия, в ходе которой начальник отдела регистрации недвижимости в электронном виде **Дмитрий Кожевников** ответил на вопросы о том, как воспользоваться услугами Росреестра в электронном виде.

География поступивших звонков вышла далеко за пределы Самарской области, но поскольку по всей России правила подачи документов в электронном виде единые, исчерпывающий ответ на вопрос был дан каждому обратившемуся.

Практически все услуги Росреестра в сфере регистрации права и кадастрового учета можно получить через электронные сервисы: зарегистрировать право и переход права на недвижимое имущество, прекратить право, поставить объект на кадастровый учет, получить информацию из Единого государственного реестра недвижимости. В зависимости от того, какую именно услугу необходимо получить, существует несколько вариантов обращения в ведомство через Интернет: самостоятельно подать заявление на сайте Росреестра, обратиться к нотариусу или в банк. Центральным аппаратом Росреестра сегодня принимаются все необходимые меры для бесперебойной работы электронных сервисов.

- *Самостоятельно на сайте Росреестра можно подать следующие заявления: о предоставлении сведений из ЕГРН, регистрации, прекращении или переходе права, а также о постановке на кадастровый учет. В этом случае заявителю потребуется усиленная электронно-цифровая подпись, которую рекомендую получить в филиале кадастровой палаты, поскольку тогда исключается необходимость обращения в МФЦ с заявлением о возможности подачи документов в электронном виде*. *Регистрационные действия по заявлениям в электронном виде Управление Росреестра отрабатывает в срок, не превышающий трех рабочих дней,* - говорит Дмитрий Кожевников.

Эксперт обращает внимание заявителей, что развитие электронных услуг Росреестра не ускользнуло от внимания мошенников в сфере недвижимости. В связи с этим в Интернете появилось огромное количество сайтов, очень похожих на официальный сайт

Росреестра и предлагающих услуги ведомства. Поэтому прежде чем оплачивать государственную услугу, стоит убедиться, что вы находитесь на официальном сайте rosreestr.ru или kadastr.ru.

Отдельные сделки требуют обращения к нотариусу (например, отчуждение опекунами имущества несовершеннолетнего, а также любые действия, в результате которых уменьшается имущество подопечного), и в этом случае в Росреестр в электронном виде обратиться нотариус, подписав заявление своей электронной подписью. Такие заявления отрабатываются Управлением Росреестра за один рабочий день.

Третий способ связан с оформлением недвижимости в ипотеку. Кредитные организации подают документы клиентов в электронном виде и оформляют электронные закладные. Некоторые банки получили право генерировать электронную подпись, поэтому обращаться в филиал кадастровой палаты не потребуется.

- *Если потребуется дополнительная информация, ее всегда можно посмотреть на официальном сайте Росреестра. Кроме того, полезная информация размещена во вкладке «Обратная связь» - «Часто задаваемые вопросы». В круглосуточном режиме работает единый справочный телефон ведомства 8 800 100 34 34, а в рабочие дни (с 9.00 до 18.00 с понедельника по четверг и с 9.00 до 16.45 в пятницу) можно позвонить в Управление Росреестра по Самарской области по номерам телефонов, указанным на сайте. Мы работаем в обычном режиме* - сообщил Дмитрий Кожевников.

## **Контакты для СМИ:**

Ольга Никитина, помощник руководителя Управления Росреестра (846) 33-22-555, 8 927 690 73 51, [pr.samara@mail.ru](mailto:pr.samara@mail.ru)